## [2016-Oct.-New70[-469 Dumps in PDF and VCE Free Dow](http://www.vcebraindumps.com/?p=3141)nload in Braindump2go[NQ54-NQ61

 2016/10 Latest Microsoft 70-469: Recertification for MCSE: Data Platform Exam Questions Updated Today!Free Instant Download 70-469 Exam Dumps (PDF & VCE) 292Q&As from Braindump2go.com Today! 100% Real Exam Questions! 100% Exam Pass Guaranteed! 1.|2016/10 New 70-469 Exam Dumps (PDF & VCE) 292Q&As Download: http://www.braindump2go.com/70-469.html2.|2016/10 New 70-469 Exam Questions & Answers:

https://drive.google.com/folderview?id=0B9YP8B9sF\_gNd2EweGNERlpTTzg&usp=sharing QUESTION 54You need to implement a solution that addresses the performance issues of the usp\_GetOrdersByProduct stored procedure.Which statement

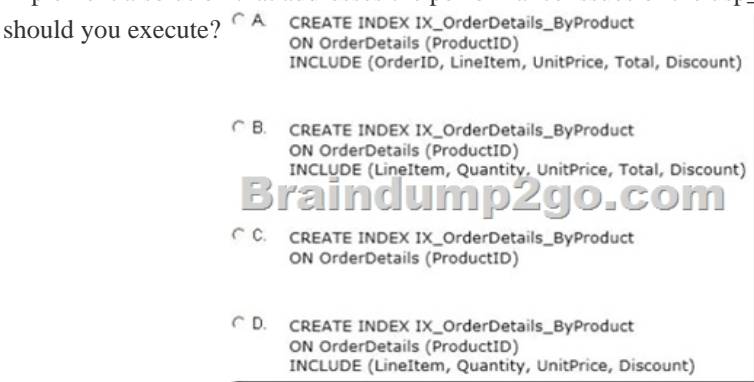

 A. Option AB. Option BC. Option CD. Option D Answer: C QUESTION 55You need to implement a solution that addresses the bulk insert requirements.What should you add to line 08 in usp\_ImportOrderDetails? A. LASTROW=0.B. BATCHSIZE=0.C. BATCHSIZE=1000.D. LASTROW = 1000. Answer: C QUESTION 56You discover that the usp GetOrdersAndItems stored procedure takes a long time to complete while usp\_AddOrder or usp\_AddXMLOrder run.You need to ensure that usp\_GetOrdersAndItems completes as quickly as possible.What should you do? (Each correct answer presents part of the solution. Choose all that apply.) A. Set the isolation level of the usp\_GetOrdersAndItems stored procedure to SERIALIZABLE.B. Execute the ALTER DATABASE Sales SET ALLOW\_SNAPSHOT\_ISOLATION ON statement.C. Set the isolation level of the usp\_AddOrder stored procedure to SERIALIZABLE.D. Set the isolation level of the usp\_GetOrdersAndItems stored procedure to SNAPSHOT.E. Set the isolation level of the usp\_AddOrder stored procedure to SNAPSHOT.F. Execute the ALTER DATABASE Sales SET ALLOW\_SNAPSHOT\_ISOLATION OFF statement. Answer: BD QUESTION 57You need to modify the Orders table to store the XML data used by the retailers.Which statement should you execute? A. ALTER OrdersADD originalOrder XML (ValidateOrder);B. ALTER OrdersADD originalOrder XML;C. ALTER OrdersADD originalOrder varchar(max);D. ALTER OrdersADD originalOrder varbinary(max); Answer: D QUESTION 58You plan to create a stored procedure that inserts data from an XML file to the OrderDetails table. The following is the signature of the

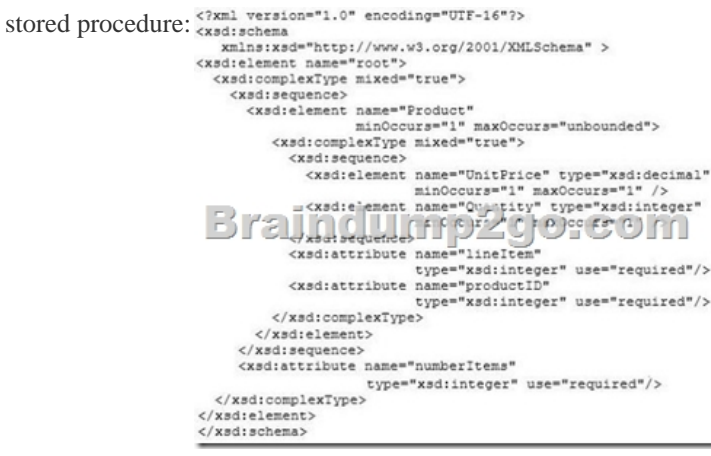

The following is the XSD file used to create the ValidateOrder schema collection: You develop a code segment that retrieves the number of items and loops through each item. Each time the loop runs, a variable named @itemNumber is incremented.You need to develop a code segment that retrieves the product ID of each item number in the loop.Which code segment should you develop? A.

SET @productID = @items.va[lue'/Root/Product/productID', int\)B. SET @productID = @i](http://www.vcebraindumps.com/?p=3141)tems.value'/Root/Product['+ @itemNumber+ ']/@productID', int)C. SET @productID = @items.value'/Root/Product['+ @itemNumber+ ']/productID', int)D. SET @productID = @items.value'/Root/Product/@productID', int) Answer: B QUESTION 59You need to ensure that a new execution plan is used by usp\_GetOrdersByProduct each time the stored procedure runs.What should you do? A. Execute sp\_help 'usp\_GetOrdersByProduct'.B. Execute sp\_recompile 'usp\_GetOrdersByProduct'.C. Add WITH RECOMPILE to line 03 in usp\_GetOrdersByProduct.D. Add WITH (FORCESEEK) to line 07 in usp\_GetOrdersByProduct. Answer: CExplanation: http://msdn.microsoft.com/en-us/librAry/ms190439(v=sql.90).aspx QUESTION 60You need to implement a solution that addresses the page split issues.Which statement should you execute? A. ALTER INDEX IX\_Orders\_ShipDate ON OrdersREBUILD WITH (PAD\_INDEX=OFF, DROP\_EXISTING = ON);B. ALTER INDEX IX\_Orders\_ShipDate ON OrdersREBUILD WITH (FILLFACTOR=50, DROP\_EXISTING = ON);C. ALTER INDEX IX\_Orders\_ShipDate ON OrdersREBUILD WITH [\(FILLFACTOR = 0, DROP\\_EXISTING = ON\);D. ALTER INDE](http://msdn.microsoft.com/en-us/librAry/ms190439(v=sql.90).aspx)X IX\_Orders\_ShipDate ON OrdersREBUILD WITH (PAD\_INDEX=ON, DROP\_EXISTING = ON); Answer: B QUESTION 61You need to ensure that usp\_AddXMLOrder can be used to validate the XML input from the retailers.Which parameters should you add to usp\_AddXMLOrder on line 04 and line 05? (Each correct answer presents part of the solution. Choose all that apply.) A. @schema varbinary(100).B. @items varchar(max).C. @schema sysname.D. @items varbinary(max).E. @items xml.F. @schema xml. Answer: CE !!!RECOMMEND!!! 1.|2016/10 New 70-469 Exam Dumps (PDF & VCE) 292Q&As Download:http://www.braindump2go.com/70-469.html2.|2016/10 New 70-469 Exam Questions & Answers:

https://drive.google.com/folderview?id=0B9YP8B9sF\_gNd2EweGNERlpTTzg&usp=sharing